## To update media player classic codec tweak tool

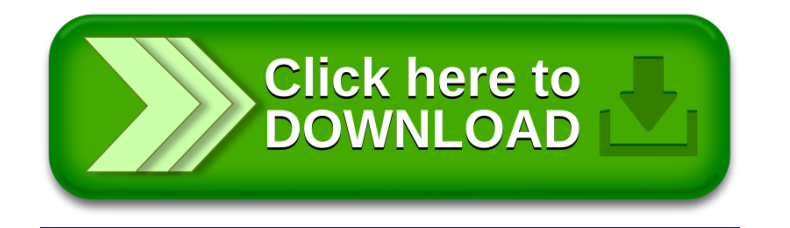